# MC102 – Aula28 Recursão III - QuickSort

Instituto de Computação - Unicamp

<span id="page-0-0"></span>12 de Junho de 2012

メロト メ御 トメ 君 トメ 君 トッ 君 し

 $299$ 

Vamos usar a técnica de recursão para resolver o problema de ordenação.

- Problema:
	- **Temos um vetor v de inteiros de tamanho n.**
	- Devemos deixar v ordenado em ordem crescente de valores.

Vamos usar a técnica de recursão para resolver o problema de ordenação.

- Problema:
	- **Temos um vetor v de inteiros de tamanho n.**
	- Devemos deixar v ordenado em ordem crescente de valores.
- Veremos um algoritmo baseado na técnica dividir-e-conquistar que usa recursão.

#### $\bullet$  Temos que resolver um problema  $P$  de tamanho n.

- 
- 
- 

- $\bullet$  Temos que resolver um problema  $P$  de tamanho  $n$ .
- $\bullet$  Dividir: Quebramos P em sub-problemas menores.
- 
- 

- $\bullet$  Temos que resolver um problema  $P$  de tamanho  $n$ .
- $\bullet$  Dividir: Quebramos P em sub-problemas menores.
- Resolvemos os sub-problemas de forma recursiva.  $\bullet$
- 

- $\bullet$  Temos que resolver um problema P de tamanho n.
- $\bullet$  Dividir: Quebramos P em sub-problemas menores.
- Resolvemos os sub-problemas de forma recursiva.
- **Conquistar:** Unimos as soluções dos sub-problemas para obter solução do problema maior P.

• Vamos supor que devemos ordenar um vetor de uma posição ini até fim.

- -
	-
- 
- 
- Vamos supor que devemos ordenar um vetor de uma posição ini até fim.
- Dividir:
	- Escolha em elemento do vetor especial chamado pivô.
	-
- 
- 
- Vamos supor que devemos ordenar um vetor de uma posição ini até fim.
- Dividir:
	- Escolha em elemento do vetor especial chamado pivô.
	- $\bullet$  Particione o vetor em uma posição *i* tal que todos elementos de *ini* até  $i - 1$  são menores ou iguais do que o *pivô*, e todos elementos de i até fim são maiores ou iguais ao  $pi\hat{o}$ .
- 
- 
- Vamos supor que devemos ordenar um vetor de uma posição ini até fim.
- Dividir:
	- Escolha em elemento do vetor especial chamado pivô.
	- $\bullet$  Particione o vetor em uma posição *i* tal que todos elementos de *ini* até  $i - 1$  são menores ou iguais do que o *pivô*, e todos elementos de  $i$  até fim são maiores ou iguais ao pivô.
- o Resolvemos o problema de ordenação de forma recursiva para estes dois sub-vetores (um de *ini* até  $i - 1$  e o outro de *i* até fim).
- 

ഹൈ

- Vamos supor que devemos ordenar um vetor de uma posição ini até fim.
- Dividir:
	- Escolha em elemento do vetor especial chamado pivô.
	- $\bullet$  Particione o vetor em uma posição *i* tal que todos elementos de *ini* até  $i - 1$  são menores ou iguais do que o *pivô*, e todos elementos de  $i$  até fim são maiores ou iguais ao pivô.
- o Resolvemos o problema de ordenação de forma recursiva para estes dois sub-vetores (um de *ini* até  $i - 1$  e o outro de *i* até fim).
- **Conquistar:** Nada a fazer já que o vetor estará ordenado devido a como foi feito a fase de divisão.

つくへ

#### Dado um valor p como pivô, como fazer o particionamento?

- 
- 
- 

Dado um valor p como pivô, como fazer o particionamento?

- $\bullet$  Podemos "varrer" o vetor do início para o fim até encontrarmos um elemento maior que o pivô.
- 
- 

Dado um valor  $p$  como pivô, como fazer o particionamento?

- $\bullet$  Podemos "varrer" o vetor do início para o fim até encontrarmos um elemento maior que o pivô.
- Varremos o vetor do fim para o início até encontrarmos um elemento menor ou igual ao pivô.
- 

 $\Omega$ 

Dado um valor p como pivô, como fazer o particionamento?

- $\bullet$  Podemos "varrer" o vetor do início para o fim até encontrarmos um elemento maior que o pivô.
- Varremos o vetor do fim para o início até encontrarmos um elemento menor ou igual ao pivô.
- Trocamos então estes elementos de posições e continuamos com o processo até termos verificado todas as posições do vetor.

# Quick-Sort: Particionamento

A função retorna a posição de partição. Ela considera sempre o último elemento como o pivô.

```
int particiona(int v[], int ini, int fim){
 int pivo = v[fim], aux;
```
メロメ メ母メ メミメ メミメ

# Quick-Sort: Particionamento

A função retorna a posição de partição. Ela considera sempre o último elemento como o pivô.

```
int particiona(int v[], int ini, int fim){
 int pivo = v[fim], aux;
 while(ini<fim){
   while( (ini < fim) && (v[ini] <= pivo) ) //para quando encontrar elemento
     ini++; // maior que o pivô
   while( (ini < fim) && (v[fim] > pivo) ) //para quando encontrar elemento
     fim--; //menor ou igual ao pivô
   if(ini < fim){ //se temos posições válidas, então faz a troca
     aux = v[ini];
     v[ini] = v[fim];
     v[fim] = aux;
   }
 }
```
 $2990$ 

→ (何) → (日) → (日) →

# Quick-Sort: Particionamento

A função retorna a posição de partição. Ela considera sempre o último elemento como o pivô.

```
int particiona(int v[], int ini, int fim){
 int pivo = v[fim], aux;
 while(ini<fim){
   while( (ini < fim) && (v[ini] <= pivo) ) //para quando encontrar elemento
     ini++; //maior que o pivô
   while( (ini < fim) && (v[fim] > pivo) ) //para quando encontrar elemento
     fim--; //menor ou igual ao pivô
   if(ini < fim){ //se temos posições válidas, então faz a troca
     aux = v[ini];
     v[ini] = v[fim];
     v[fim] = aux;
   }
 }
 1/0 laço para quando ini==fim, ou seja checamos o vetor inteiro
 return ini;
}
```
 $2990$ 

重

→ イラン イヨン イヨン

#### Exemplo:  $(1,9,3,7,6,2,3,8,5)$  e pivô=5.

- 
- 
- 
- 

#### Exemplo:  $(1,9,3,7,6,2,3,8,5)$  e pivô=5.

- $(1,9,3,7,6,2,3,8,5)$   $\rightarrow$   $(1,5,3,7,6,2,3,8,9)$
- 
- 
- 

Exemplo:  $(1,9,3,7,6,2,3,8,5)$  e pivô=5.

- $(1,9,3,7,6,2,3,8,5)$   $\rightarrow$   $(1,5,3,7,6,2,3,8,9)$
- $(1,5,3,7,6,2,3,8,9) \rightarrow (1,5,3,3,6,2,7,8,9)$
- 
- 

Exemplo:  $(1,9,3,7,6,2,3,8,5)$  e pivô=5.

- $(1,9,3,7,6,2,3,8,5)$   $\rightarrow$   $(1,5,3,7,6,2,3,8,9)$
- $(1,5,3,7,6,2,3,8,9) \rightarrow (1,5,3,3,6,2,7,8,9)$
- $(1,5,3,3,6,2,7,8,9) \rightarrow (1,5,3,3,2,6,7,8,9)$
- 

Exemplo:  $(1,9,3,7,6,2,3,8,5)$  e pivô=5.

- $(1,9,3,7,6,2,3,8,5)$   $\rightarrow$   $(1,5,3,7,6,2,3,8,9)$
- $(1,5,3,7,6,2,3,8,9) \rightarrow (1,5,3,3,6,2,7,8,9)$
- $(1,5,3,3,6,2,7,8,9) \rightarrow (1,5,3,3,2,6,7,8,9)$
- $(1,5,3,3,2,6,7,8,9) \rightarrow$  Retorna posição 5.

```
void quickSort(int v[], int ini, int fim){
  if(ini < fim){ //s faz ordenação se tiver pelo
                  //menos 2 elementos
    int meio = particiona(v, ini, fin);quickSort(v,ini, meio-1);
    quickSort(v,meio, fim);
  }
}
```
 $\Omega$ 

# Quick-Sort

Abaixo temos um exemplo da árvore de recursão com ordem das chamadas recursivas.

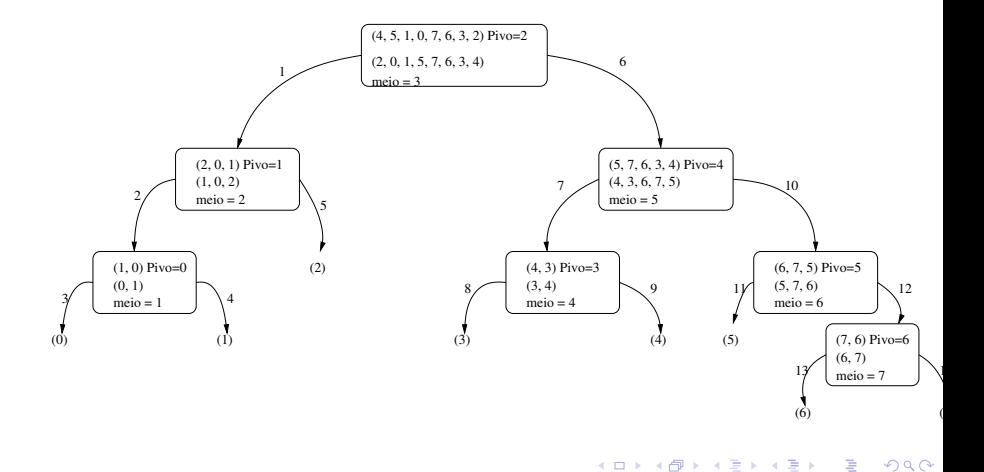

- Se o Quick-Sort particionar o vetor de tal forma que cada partição tenha mais ou menos o mesmo tamanho ele é muito eficiente.
- 
- 

- Se o Quick-Sort particionar o vetor de tal forma que cada partição tenha mais ou menos o mesmo tamanho ele é muito eficiente.
- Porém se a partição for muito desigual ( $n 1$  de um lado e 1 de outro) ele é ineficiente.
- 

- Se o Quick-Sort particionar o vetor de tal forma que cada partição tenha mais ou menos o mesmo tamanho ele é muito eficiente.
- Porém se a partição for muito desigual ( $n 1$  de um lado e 1 de outro) ele é ineficiente.
- Quando um vetor já está ordenado ou quase-ordenado, ocorre este caso ruim. Por que?

#### Quick-Sort: Tratando o pior caso

- Podemos implementar o Quick-Sort de tal forma a diminuirmos a chance de ocorrência do pior caso.
- 
- 

#### Quick-Sort: Tratando o pior caso

- Podemos implementar o Quick-Sort de tal forma a diminuirmos a chance de ocorrência do pior caso.
- Ao invés de escolhermos o pivô como um elemento de uma posição fixa, podemos escolher como pivô o elemento de uma posição aleatória.
- 

#### Quick-Sort: Tratando o pior caso

- Podemos implementar o Quick-Sort de tal forma a diminuirmos a chance de ocorrência do pior caso.
- Ao invés de escolhermos o pivô como um elemento de uma posição fixa, podemos escolher como pivô o elemento de uma posição aleatória.
- Podemos usar a função rand em stdlib. h que retorna um número de forma aleatória entre 0 e  $RAND$   $MAX$ .

 $\Omega$ 

#### Random-Quick-Sort

- A única diferença é que escolhemos um elemento aleatório.
- **Tal elemento é trocado com o que está no fim (será o pivô).**

#### Random-Quick-Sort

- A única diferença é que escolhemos um elemento aleatório.
- **Tal elemento é trocado com o que está no fim (será o pivô).**

```
void randomQuickSort(int v[],int ini, int fim){
```

```
int i,j,aux;
j = rand()%(fim-ini+1);aux = v[fin];v[fim] = v[ini+j];v[ini+j] = aux;
```
 $200$ 

#### Random-Quick-Sort

- A única diferença é que escolhemos um elemento aleatório.
- **Tal elemento é trocado com o que está no fim (será o pivô).**

```
void randomQuickSort(int v[],int ini, int fim){
  int i,j,aux;
  j = rand()%(fim-ini+1);aux = v[fin];v[fim] = v[ini+j];v[ini+j] = aux;
  if(ini <fim){
    i = particiona(v, ini, fim);
    randomQuickSort(v, ini, i);
    randomQuickSort(v, i+1, fim);
  }
}
```
 $200$ 

# Random-Quick-Sort

A chance de ocorrer um caso ruim para o Random-Quick-Sort é desprezível.

 $\sim$   $\sim$ 

つくへ

- <sup>1</sup> Aplique o algoritmo de particionamento sobre o vetor  $(13, 19, 9, 5, 12, 21, 7, 4, 11, 2, 6, 6)$  com pivô igual a 6.
- 2 Qual o valor retornado pelo algoritmo de particionamento se todos os elementos do vetor tiverem valores iguais?
- **3** Faça uma execução passo-a-passo do Quick-Sort com o vetor  $(4, 3, 6, 7, 9, 10, 5, 8)$ .
- <span id="page-36-0"></span><sup>4</sup> Modifique o algoritmo QuickSort para ordenar vetores em ordem decrescente.